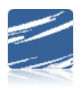

## SDS Advanced Finance Processing Options

## **Table of Contents**

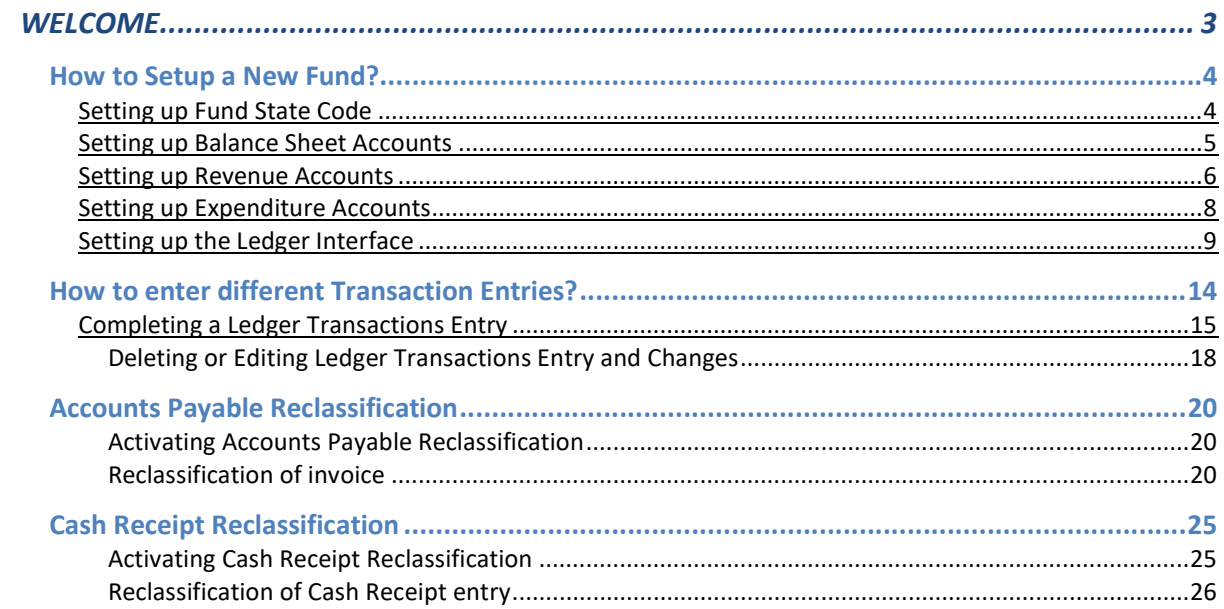